Notes on upgrading the Extension Software, WV-SAE200 TYPE3 for WV-SFV481/SFN480

This document describes important notes while using the cameras with the software as follow;

### **Cameras**

**WV-SFV481 and WV-SFN480**

## **Software**

**Extension Software, WV-SAE200 TYPE3** (**Not included WV-SAE200 TYPE1/TYPE2** ) **The table shows recommended combinationbetween firmware version on camera and software version.**

**DIST BERTH CONTRACTOR** 

**Notes:**

**\*: It works but recommend to upgrade latest ver.**

**\*\*: It might not work depends on configurations.**

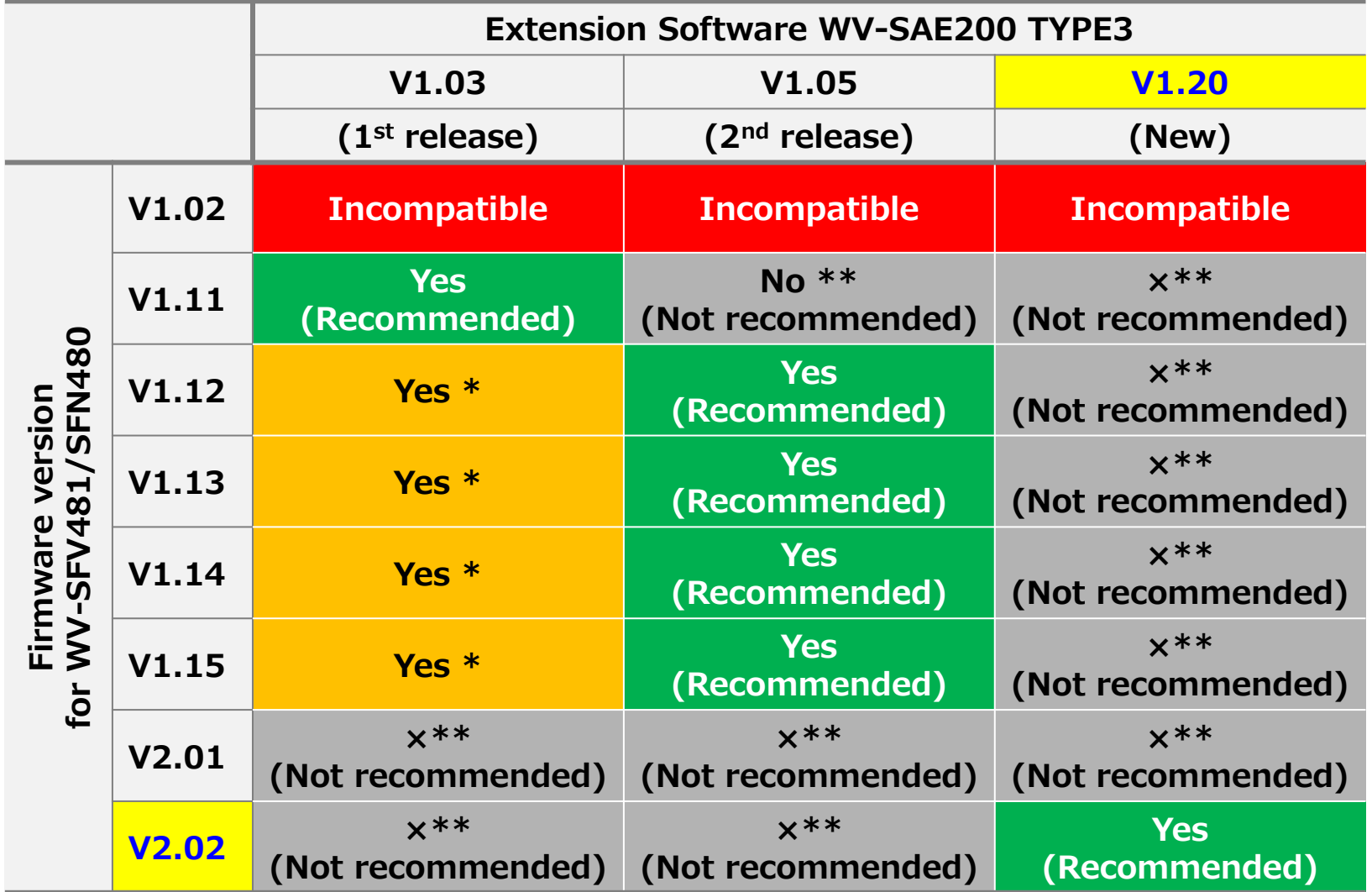

# Procedures how to upgrade (From V1.xx)

3/6

#### **Procedures how to upgrade**

**When upgrading the Extension software WV-SAE200 TYPE3 version 1.20 and WV-SFV481/SFN480 firmware from version 1.xx to 2.01 or later, in a case the Extension software WV-SAE200 TYPE3 (V1.03 or 1.05) has been installed. !!!Note!!! Do not change configuration setting while in the STEP 1 to STEP3. Or, it may be a cause of failure.**

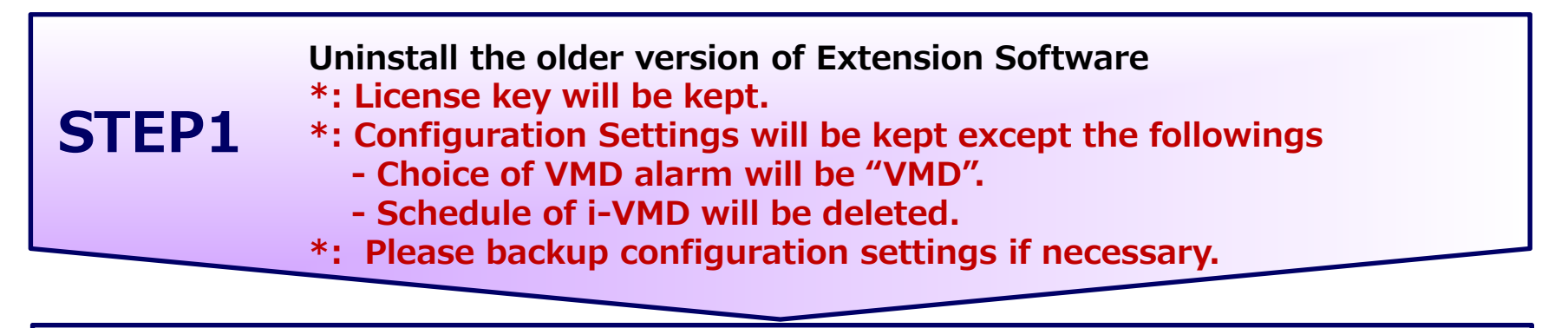

**STEP2Uninstall the Extension Software version 1.20**

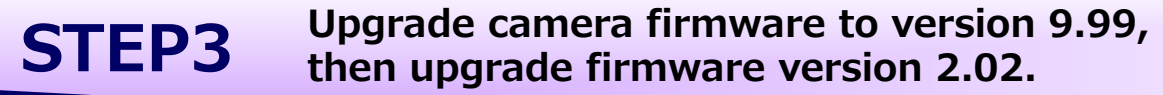

**STEP4 Restore the following configuration settings on camera Alarm type should be selected to "i-VMD". Make the Schedule settings for i-VMD if necessary.**

# Procedures how to upgrade (From V2.xx)

4/6

#### **Procedures how to upgrade**

**When upgrading the Extension software WV-SAE200 TYPE3 version 1.20 and WV-SFV481/SFN480 firmware from version 2.01 to 2.01 or later, in a case the Extension software WV-SAE200 TYPE3 (V1.03 or 1.05) has been installed. !!!Note!!! Do not change configuration setting while in the STEP 1 to STEP3. Or, it may be a cause of failure.**

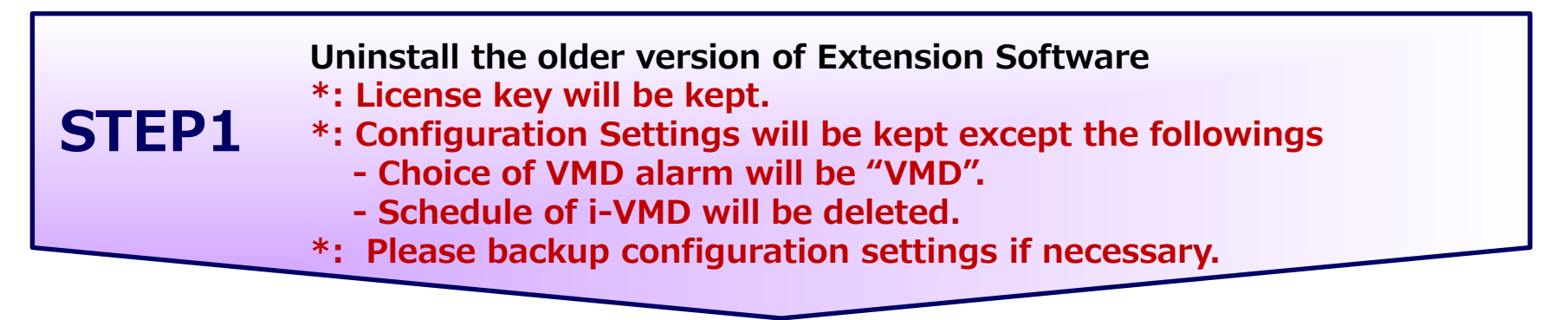

**STEP2Uninstall the Extension Software version 1.20**

**STEP3Upgrade camera firmware to version 2.02.**

**STEP4 Restore the following configuration settings on camera Alarm type should be selected to "i-VMD". Make the Schedule settings for i-VMD if necessary.**

#### a. For your references page 5/6

#### **How to make sure the firmware version You can see the firmware version by following procedure.**

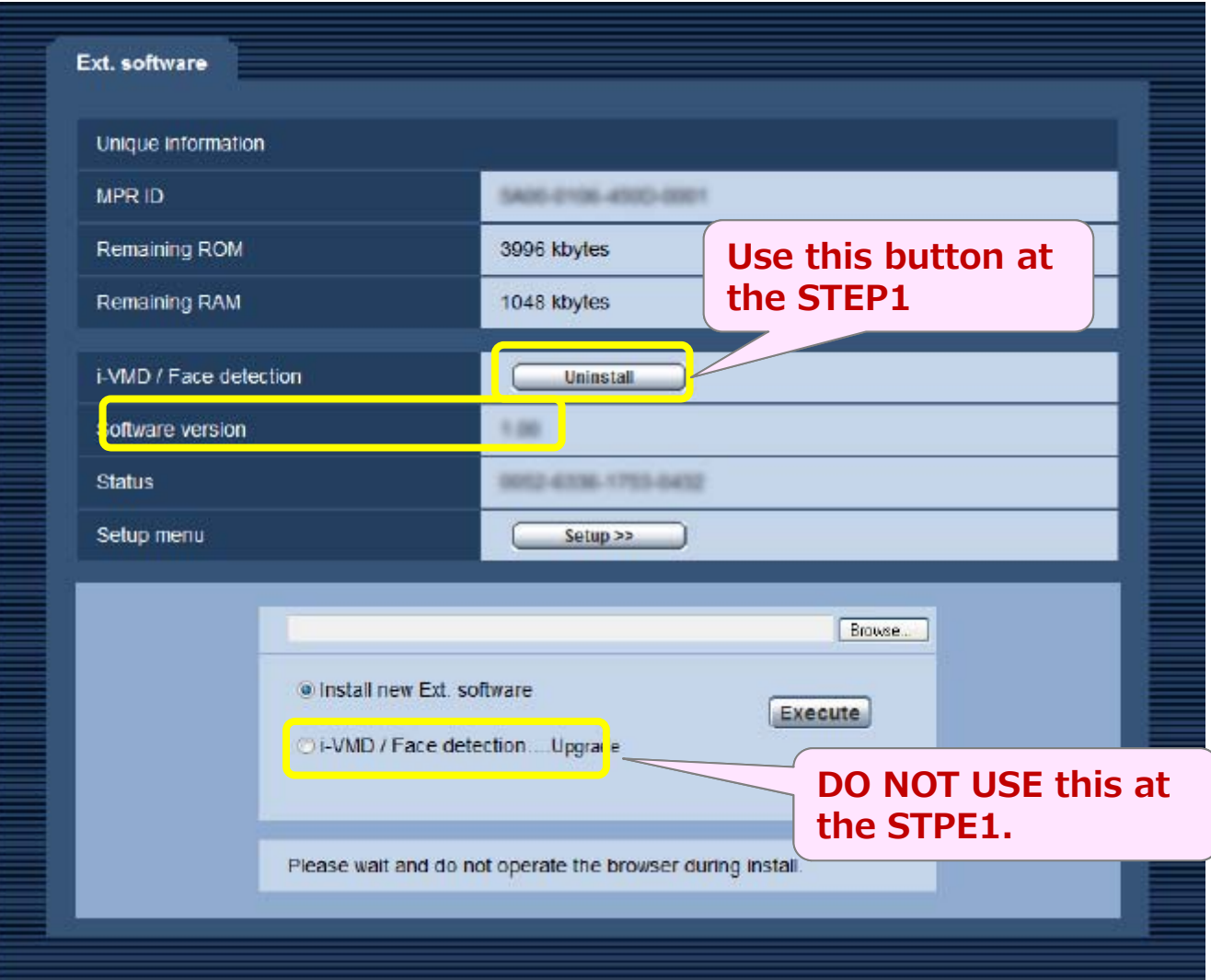

# For your references page 6/6

#### $\blacktriangleright$  **Alarm (Firmware V2.02 (and newer), Extension software V1.20 (and newer) "VMD" will be selected automatically if it were inappropriate combination.**

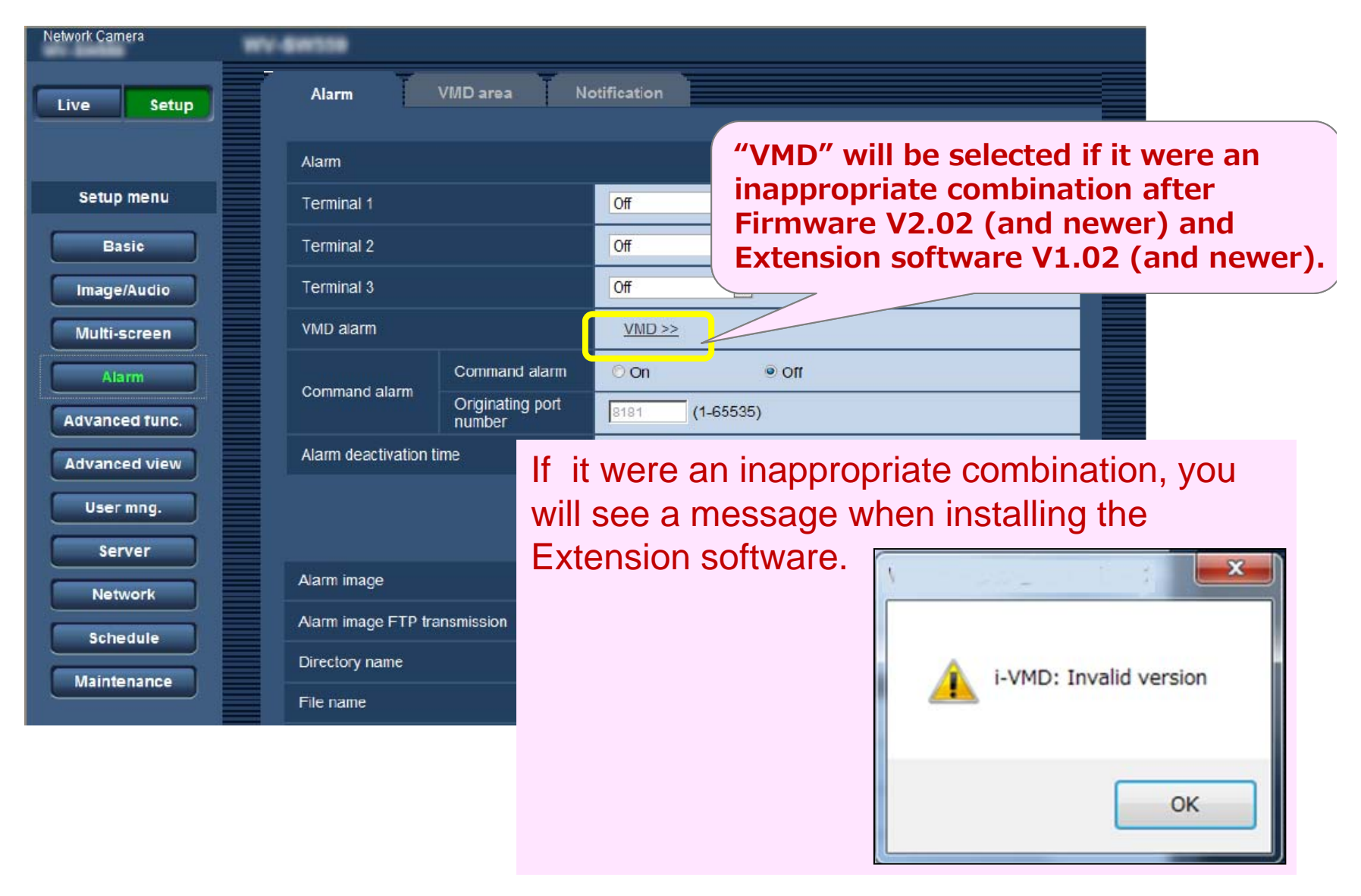